# Introduction to HTML5

Scott Vandehey Front-End Web Developer ELC Technologies @spaceninja

Why make a new version of HTML?

(For the long version:) diveintohtml5.org/past.html

# HTML5 Design Principles

ref: [bit.ly/html-principles](http://bit.ly/html-principles) and the stephanos of the stephanos of the stephanos of the stephanos of the stephanos

Photo credit: [Jacinta Lodge](http://www.flickr.com/photos/aliented/4774791933/)

### Support Existing Content

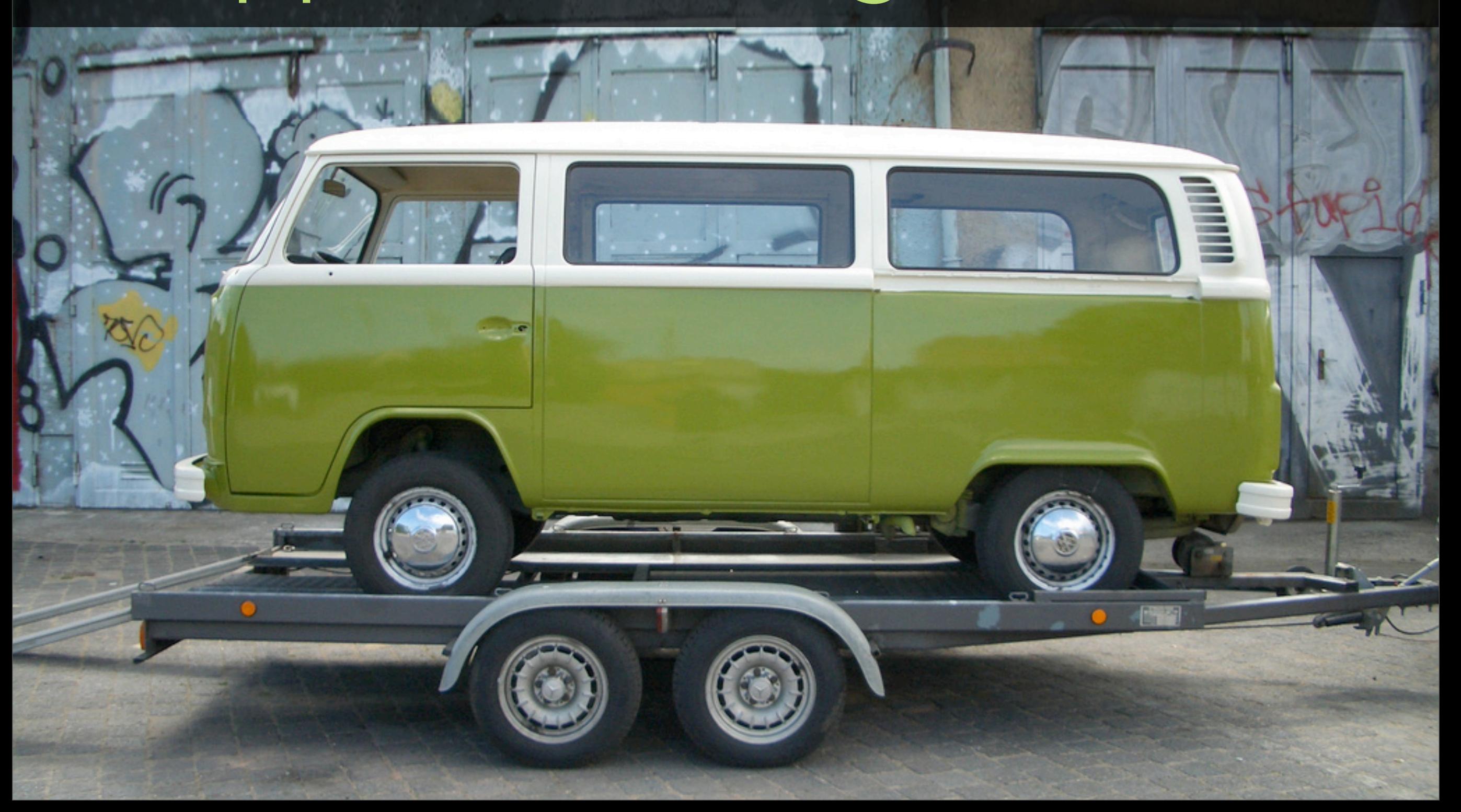

Photo credit: [Kevin Simpson](http://www.flickr.com/photos/videocrab/2084496457/)

### Degrade Gracefully

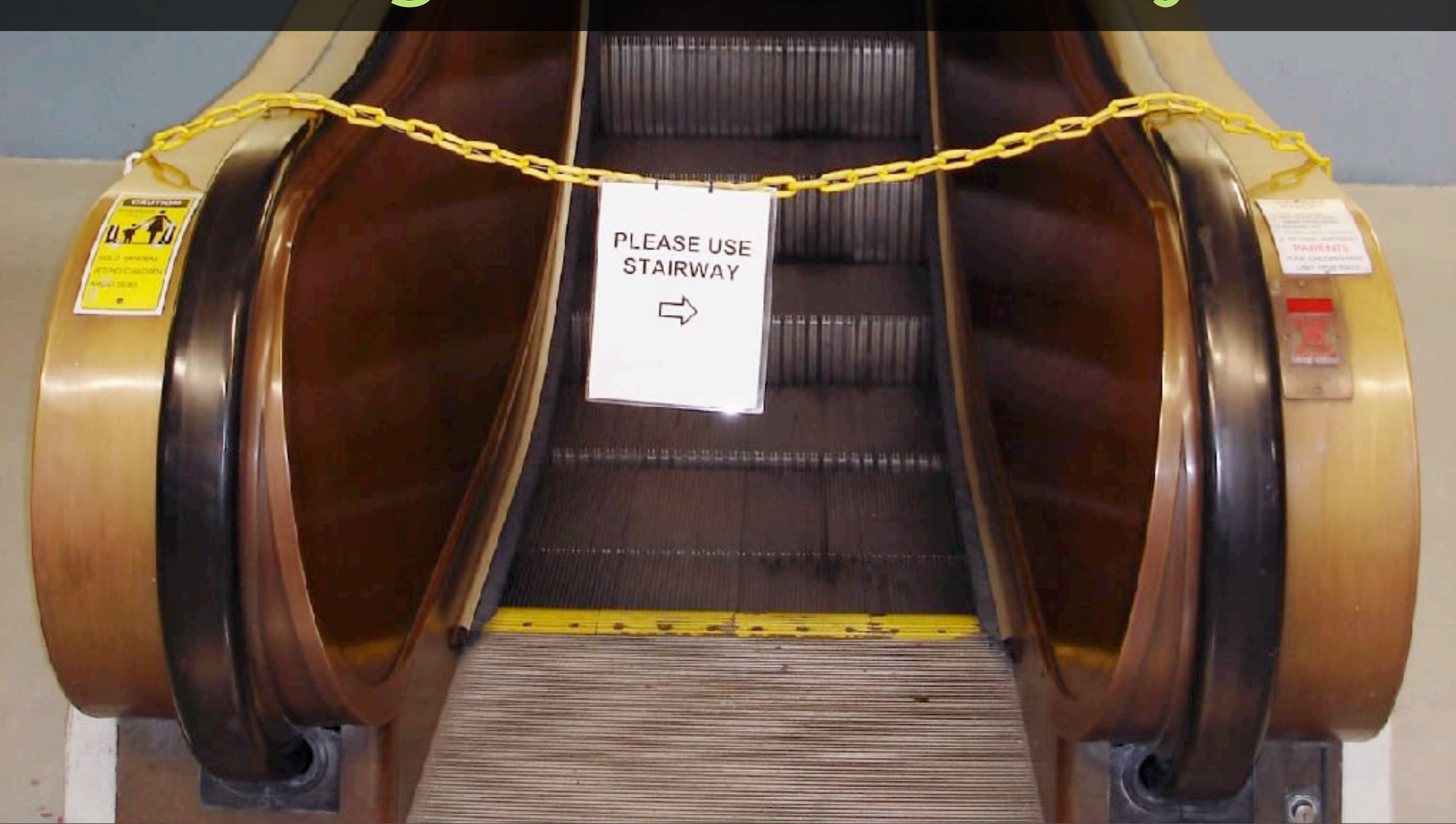

# Pave the Cowpaths

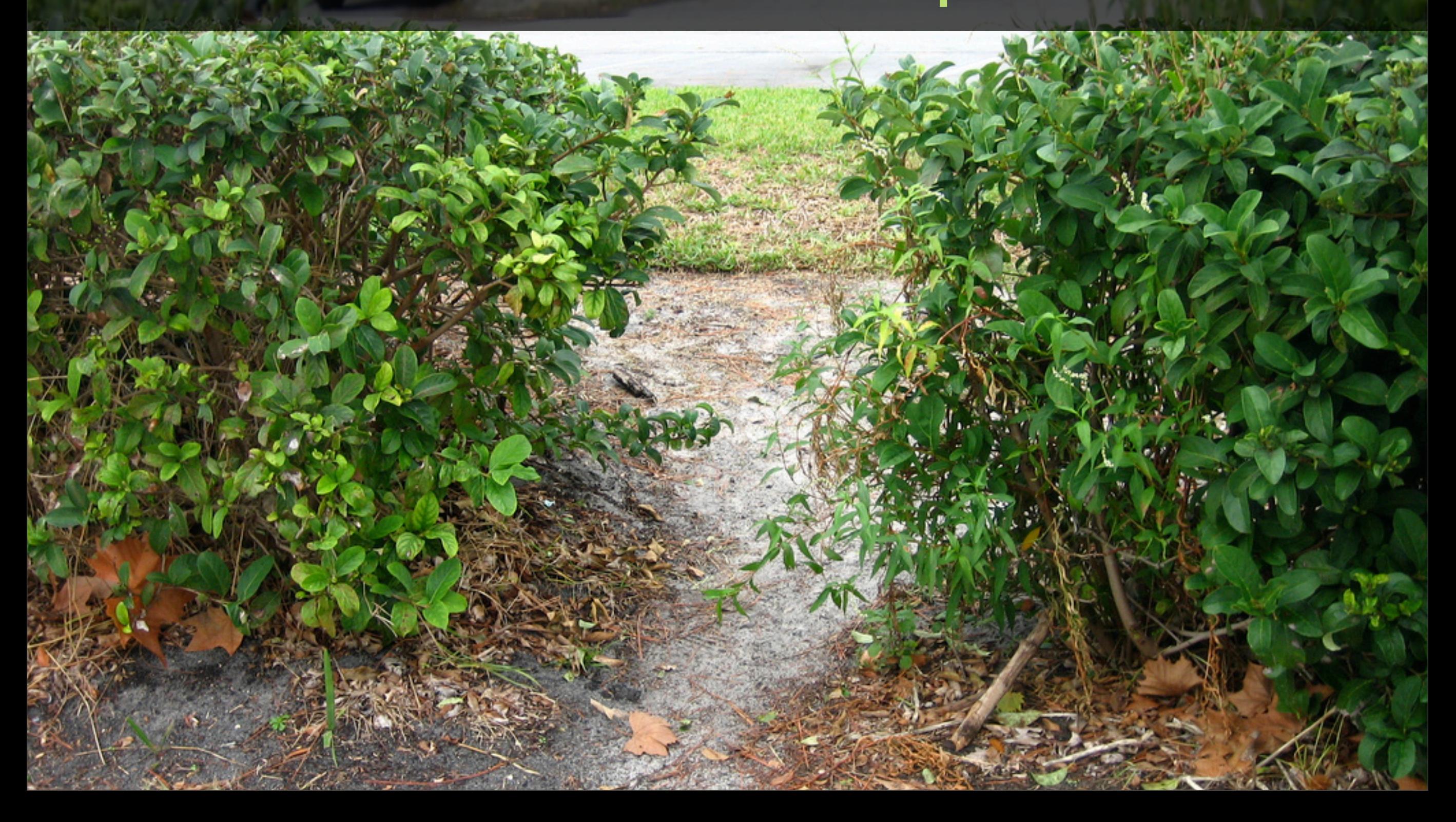

### Priority of Constituencies

#### USERS > AUTHORS > IMPLEMENTORS > SPECIFIERS > PURITY

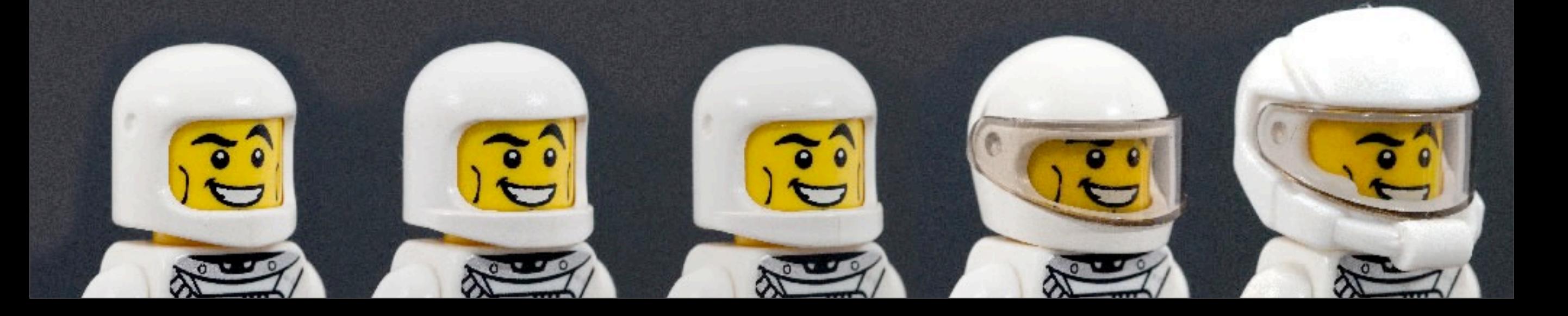

Photo credit: [Kris Krug](http://www.flickr.com/photos/kk/106960641/)

**Contact** 

#### I know

# (How to Meet Ladies)

### Top 3 New Features

# 1. Better Forms

new input types placeholder and many more!

### New input types

<input type="email">

<input type="tel">

<input type="url">

<input type="number">

and many more!

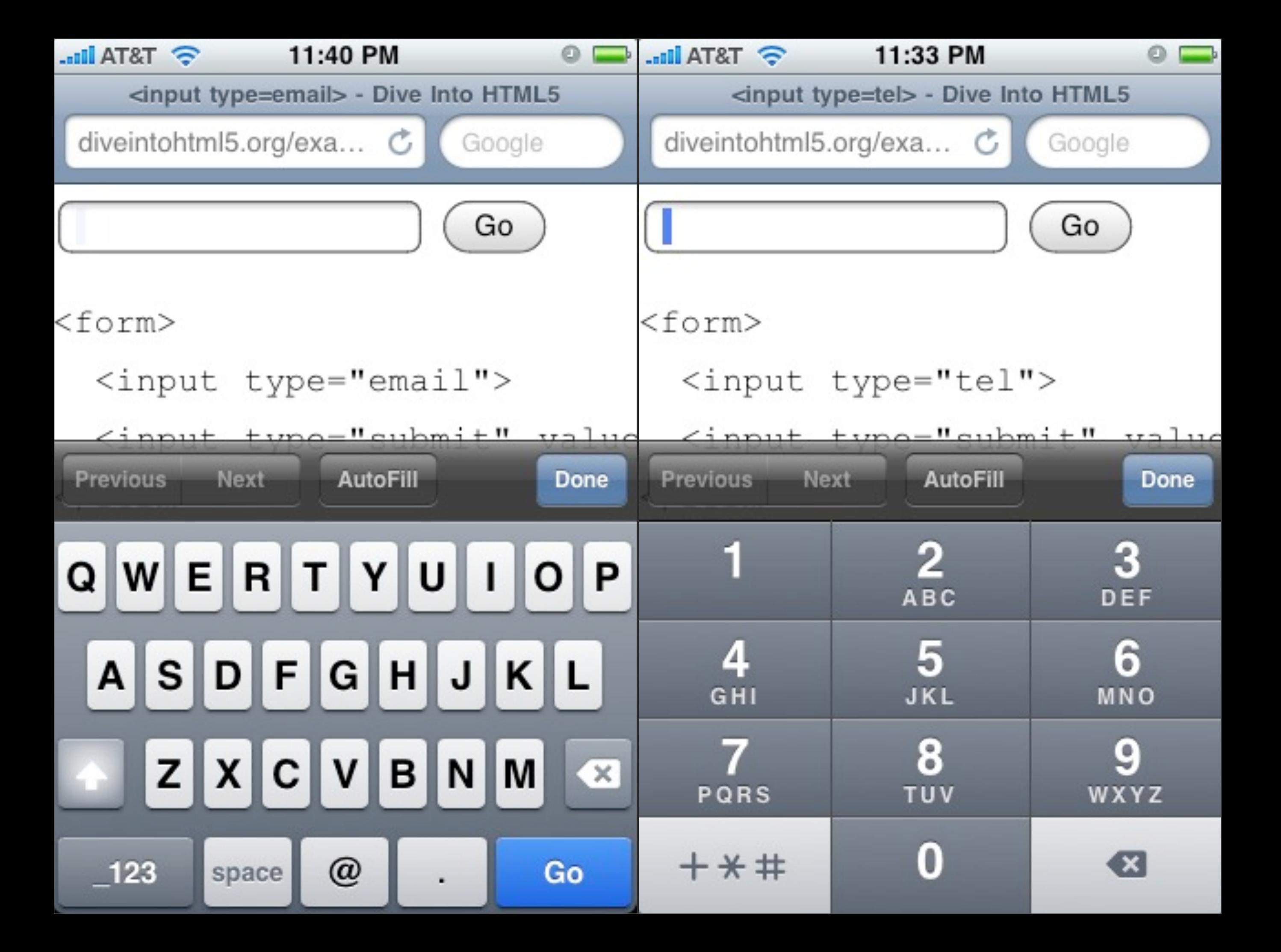

### Search

#### <input type="search">

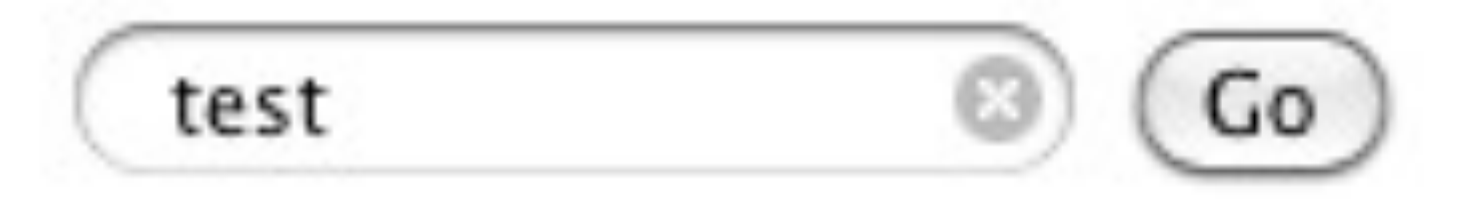

### Placeholder

#### <input placeholder="your name">

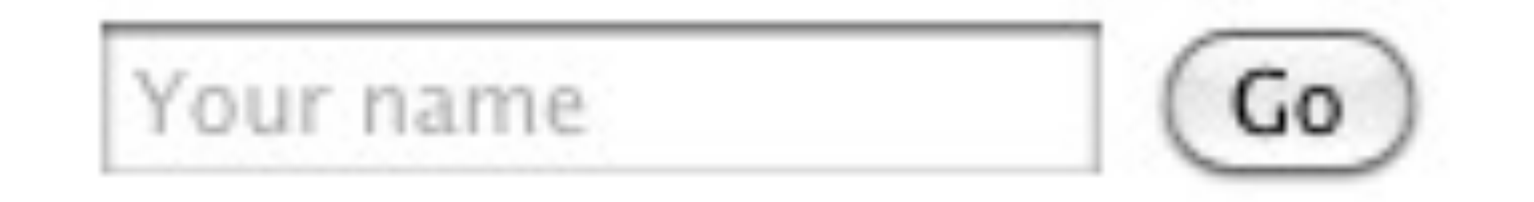

### Validation

#### <input required>

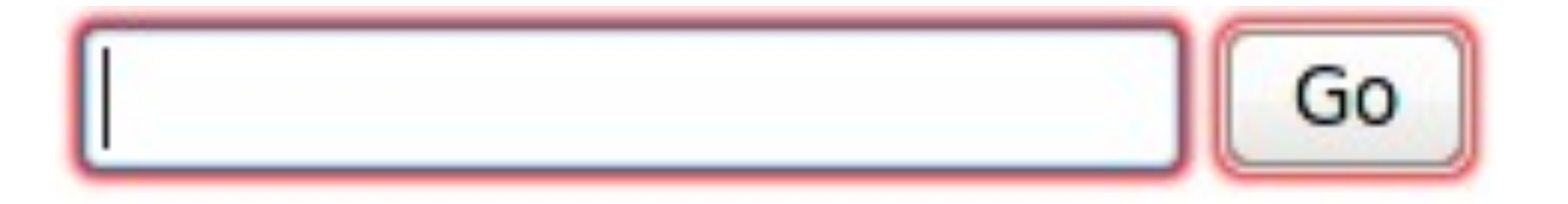

### ContentEditable

<div contenteditable> Click on me to edit!  $\langle$ /div>

#### **ContentEditable**

Any elements with the contenteditable attribute set will have a grey outline as you hover over. Feel free to edit and change their contents. I'm using local storage to maintain your changes.

#### Go ahead, edit away!

Here's a typical paragraph element

- 1. and now a list
- 2. with only
- 3. three items

Clear changes

HTML5 demos @rem built this view source

### 2. Rich Media video & audio

# Recognize this?

<object classid="clsid:d27cdb6e-ae6d-11cf-96b8-444553540000" width="640" height="360" codebase=["http://](http://download.macromedia.com/pub/shockwave/cabs/flash/swflash.cab#version=6,0,40,0) [download.macromedia.com/pub/shockwave/cabs/flash/](http://download.macromedia.com/pub/shockwave/cabs/flash/swflash.cab#version=6,0,40,0) [swflash.cab#version=6,0,40,0"](http://download.macromedia.com/pub/shockwave/cabs/flash/swflash.cab#version=6,0,40,0)><param name="flashvars" value="guid=BQtfIEY1&width=640&height=360&locksiz e=no&dynamicseek=false&qc\_publisherId=p-18mFEk4J448M" /><param name="src" value=["http://v.example.com/](http://v.example.com/media/plugins/video/flvplayer.swf?ver=1.21) [media/plugins/video/flvplayer.swf?ver=1.21"](http://v.example.com/media/plugins/video/flvplayer.swf?ver=1.21) /><param name="wmode" value="transparent" /><param name="allowfullscreen" value="true" /><embed type="application/x-shockwave-flash" width="640" height="360" src=["http://v.example.com/media/plugins/video/flvplayer.swf?](http://v.example.com/media/plugins/video/flvplayer.swf?ver=1.21) [ver=1.21"](http://v.example.com/media/plugins/video/flvplayer.swf?ver=1.21) allowfullscreen="true" wmode="transparent" flashvars="guid=BQtfIEY1&width=640&height=360&loc ksize=no&dynamicseek=false&qc\_publisherId=p-18mFEk4J448M"></embed></object>

### That's better

<video src="movie.mp4"></video>

### Multiple sources

<video controls width="360" height="240"> <source src="movie.webm" type='video/webm; codecs="vp8, vorbis"'> <source src="movie.ogv" type='video/ogg; codecs="theora, vorbis"'> <source src="movie.mp4" type='video/mp4; codecs="avc1.42E01E, mp4a.40.2"'> </video>

### Multiple fallbacks

<video controls width="360" height="240"> <source ...> <source ...> <source ...> <object> ... flash stuff here ... <a href="movie.mp4">Download the movie.</a> </object> </video>

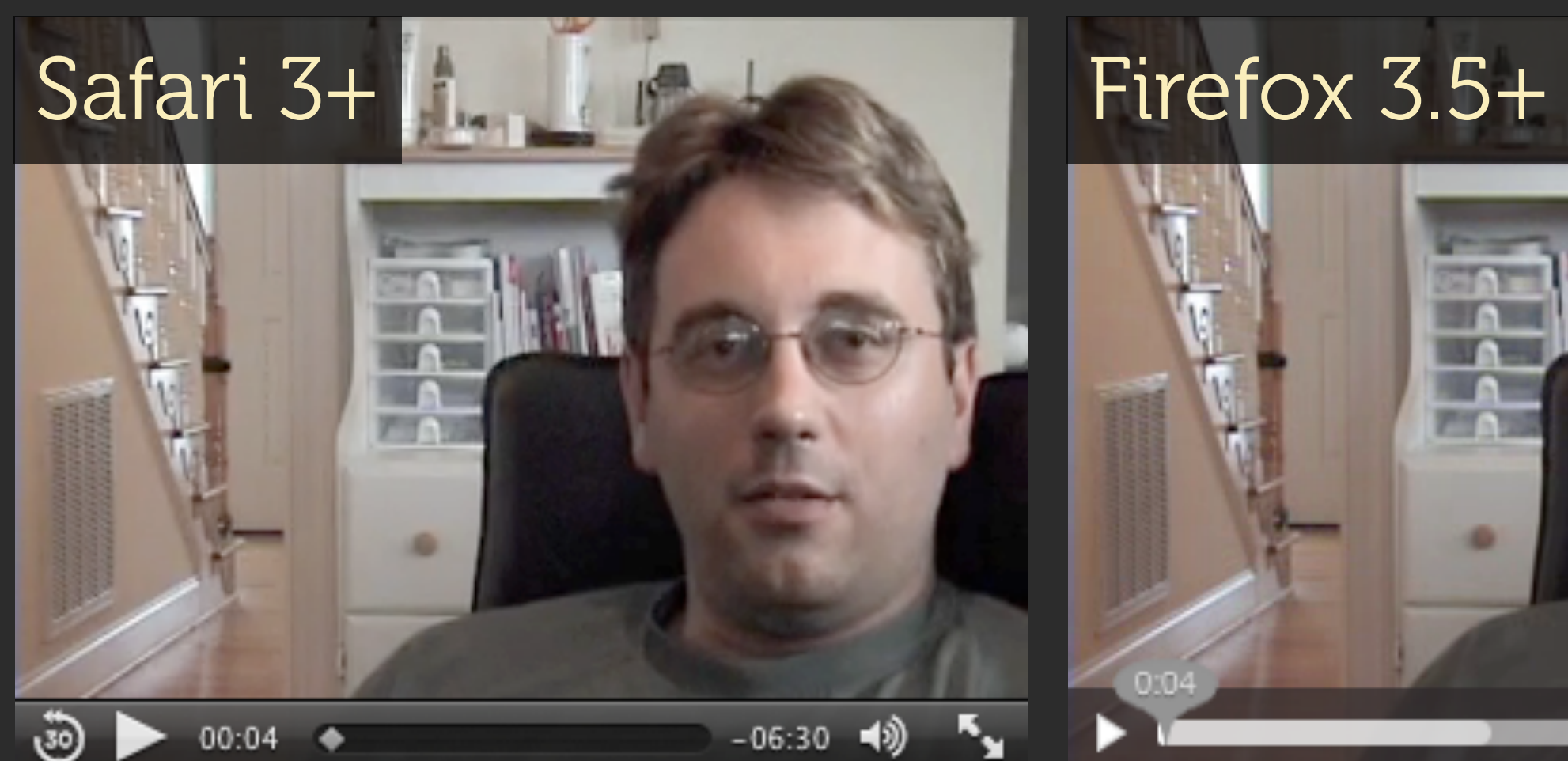

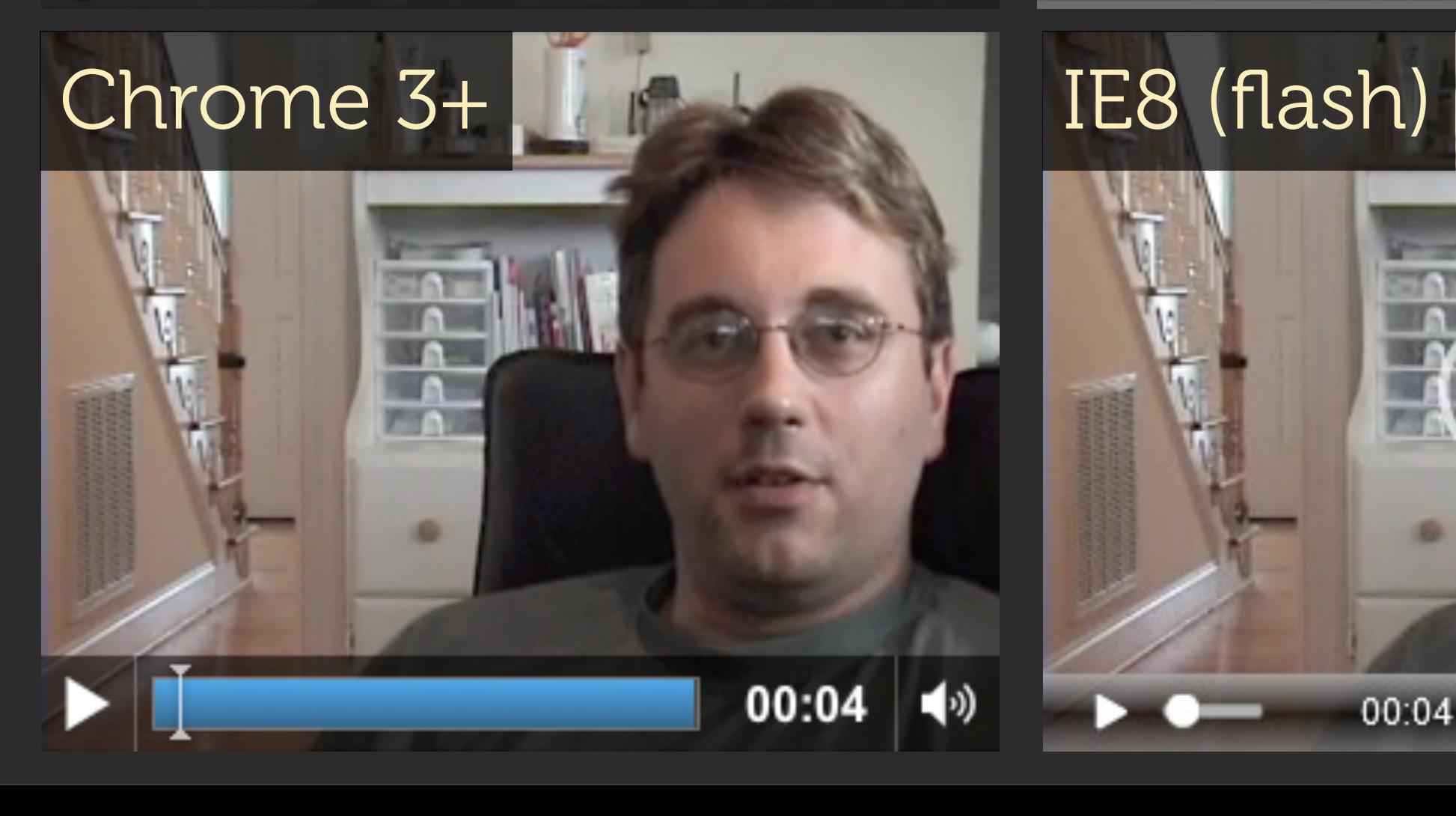

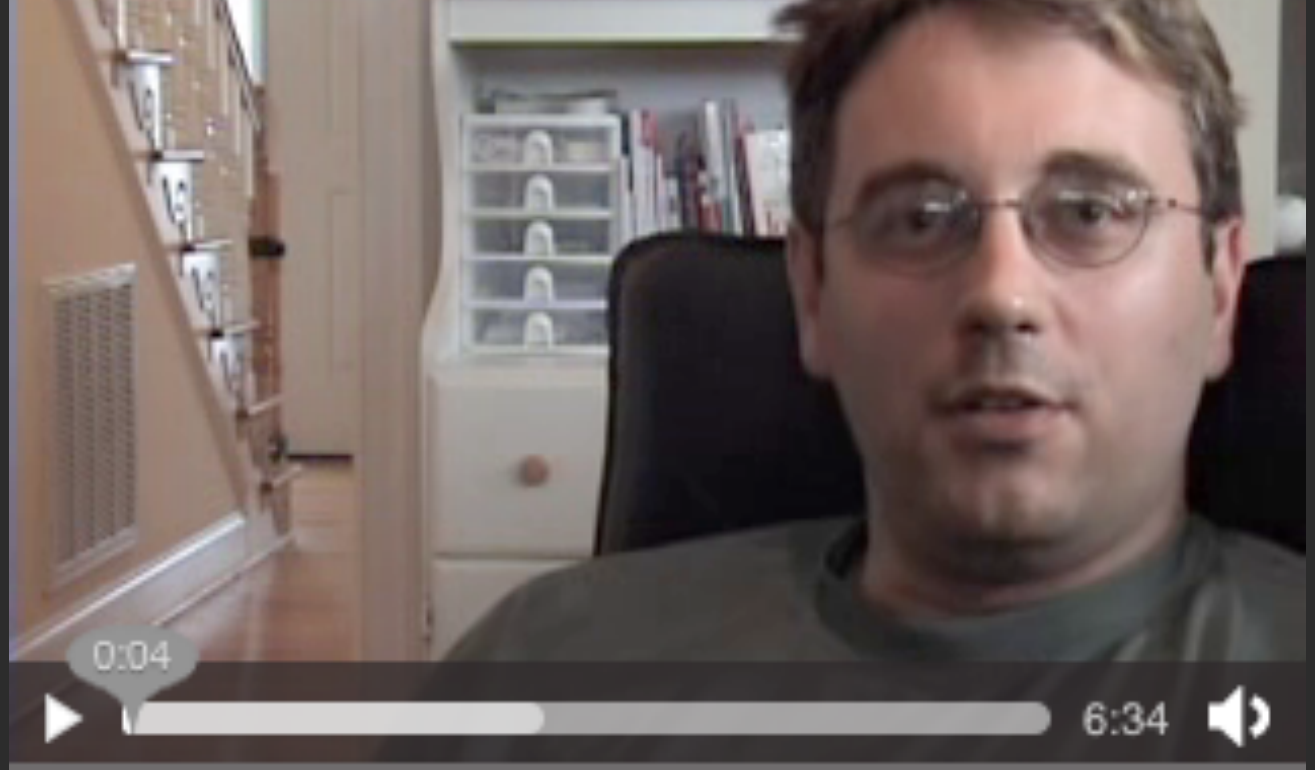

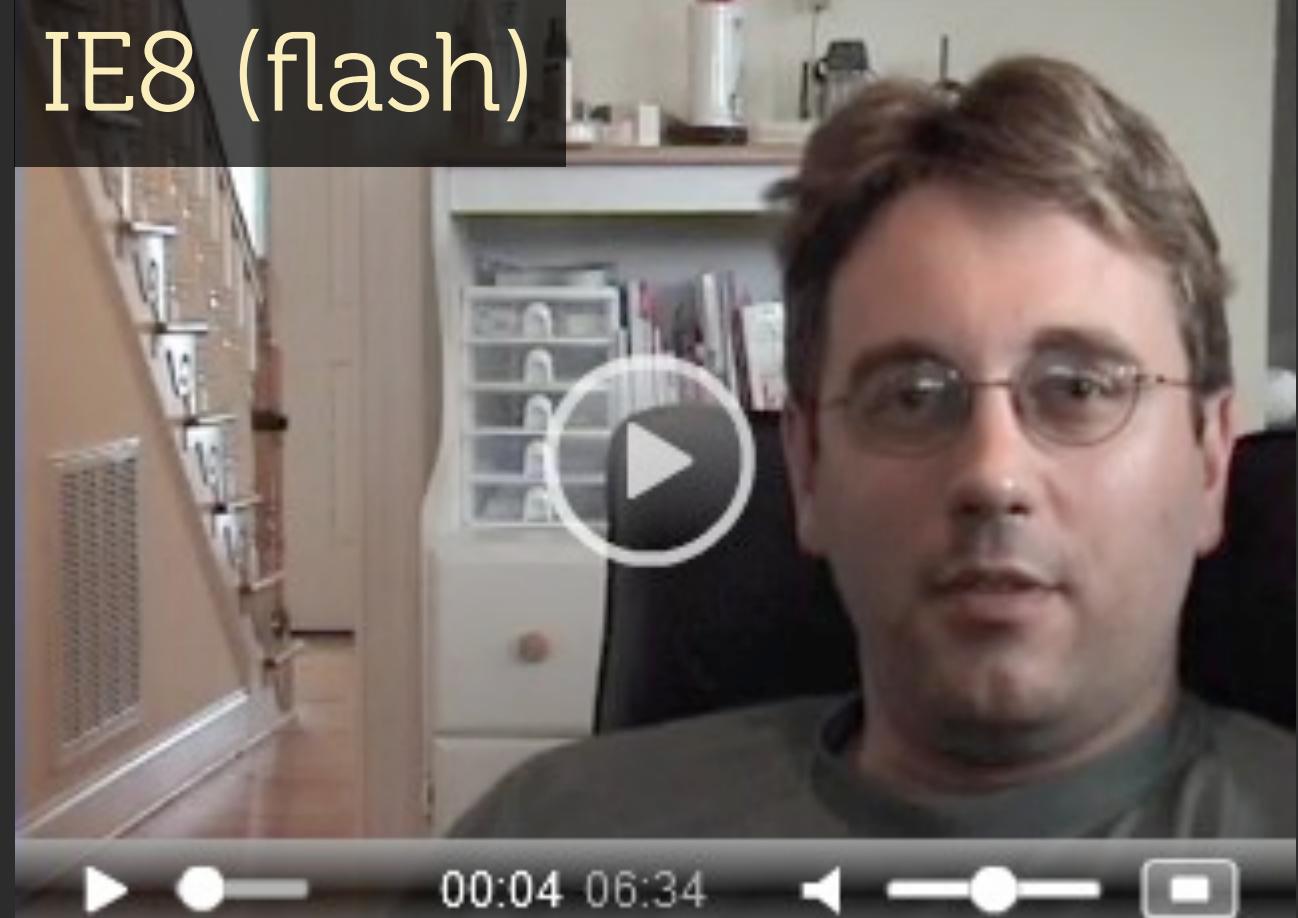

# 3. New Semantic Elements

header & footer nav & aside section & article and many more!

#### <div id="header">

#### <div id="nav">

#### <div class="article">

#### <div class="section">

#### <div id="sidebar">

#### <div id="footer">

Image credit: A List Apart

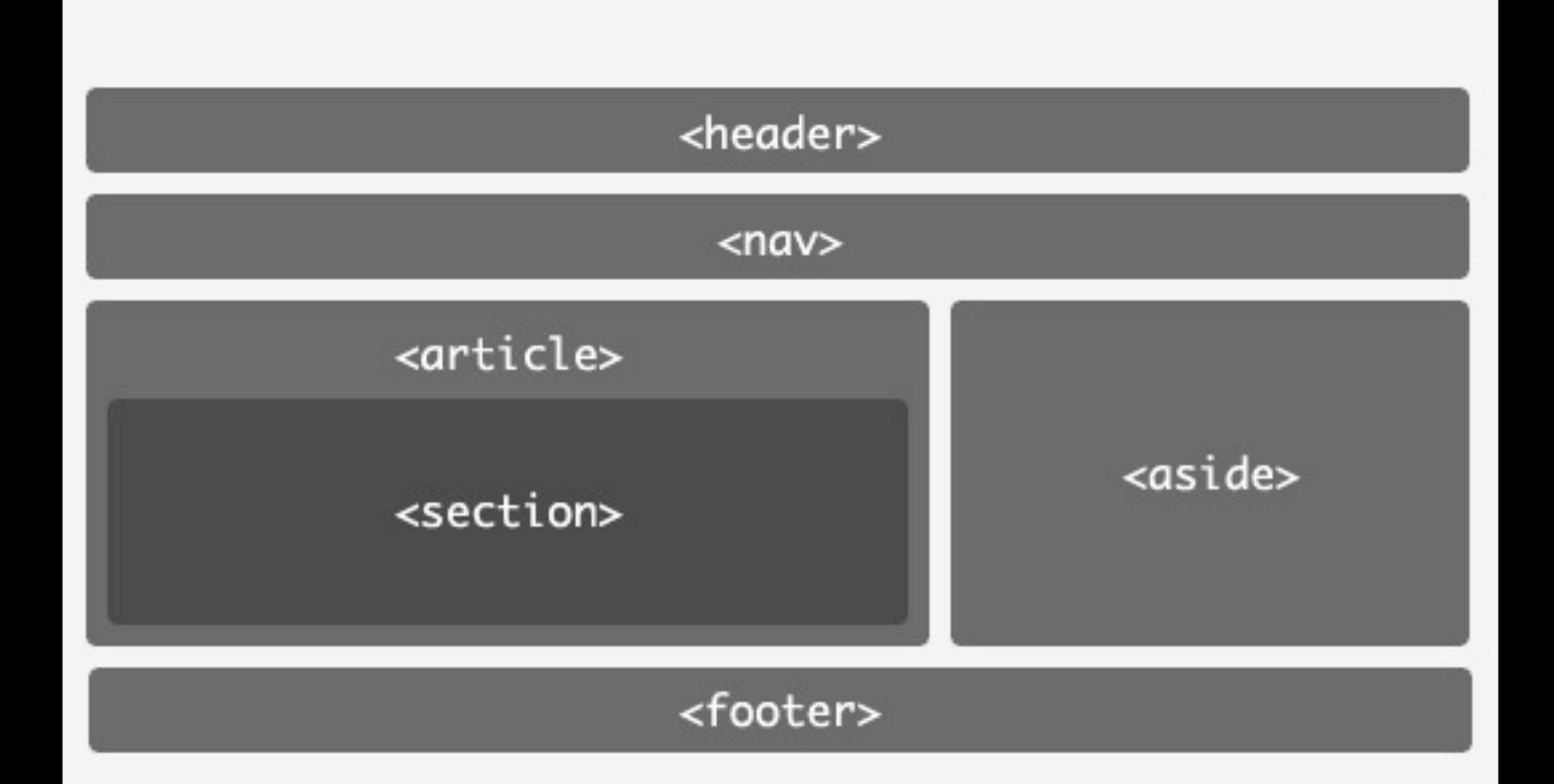

Image credit: A List Apart

# 4. Simplified Elements

doctype charset script & style

# Doctype & Charset

<!DOCTYPE html PUBLIC "-//W3C//DTD XHTML 1.0 Strict //EN" "<http://www.w3c.org/TR/xhtml1/DTD/xhtml1-strict.dtd>">

#### <!DOCTYPE html>

<meta http-equiv="Content-Type" content="text/html; charset=UTF-8" />

<meta charset="UTF-8">

# No type for JS & CSS

<script type="text/javascript" src="x.js"></script>

#### <script src="x.js"></script>

<link type="text/css" rel="stylesheet" media="screen" href="x.css" />

<link rel="stylesheet" media="screen" href="x.css">

How to convert your site to HTML5 in one easy step

### It's Easy!

Change this:

<!DOCTYPE html PUBLIC "-//W3C//DTD XHTML 1.0 Strict//EN" "<http://www.w3.org/TR/xhtml1/DTD/xhtml1-strict.dtd>">

to this:

<!DOCTYPE html>

### Browser shims

Add this to your stylesheet:

```
section, article, header,
footer, nav, aside, hgroup {
   display: block;
}
```
Add this conditional comment to your head:

```
\langle!--[if IE]>
```
 <script src="<http://html5shim.googlecode.com>/ ↩ svn/trunk/html5.js"></script> <![endif]-->

Rumor: Browsers don't support HTML5

False:

All modern browsers have implemented HTML5 to some degree, and there's no reason not to use the parts that work *today*.

Rumor: HTML5 won't be ready until 2022

False: 2009: W3C Working Draft 2012: W3C Recommendation 2022: two complete implementations Rumor: HTML5 takes us back to tag soup

False: HTML5 allows you to use HTML *or* XHTML syntax.

# Thank You

To learn more: abookapart.com diveintohtml5.org

Follow me on Twitter: @spaceninja

</presentation>